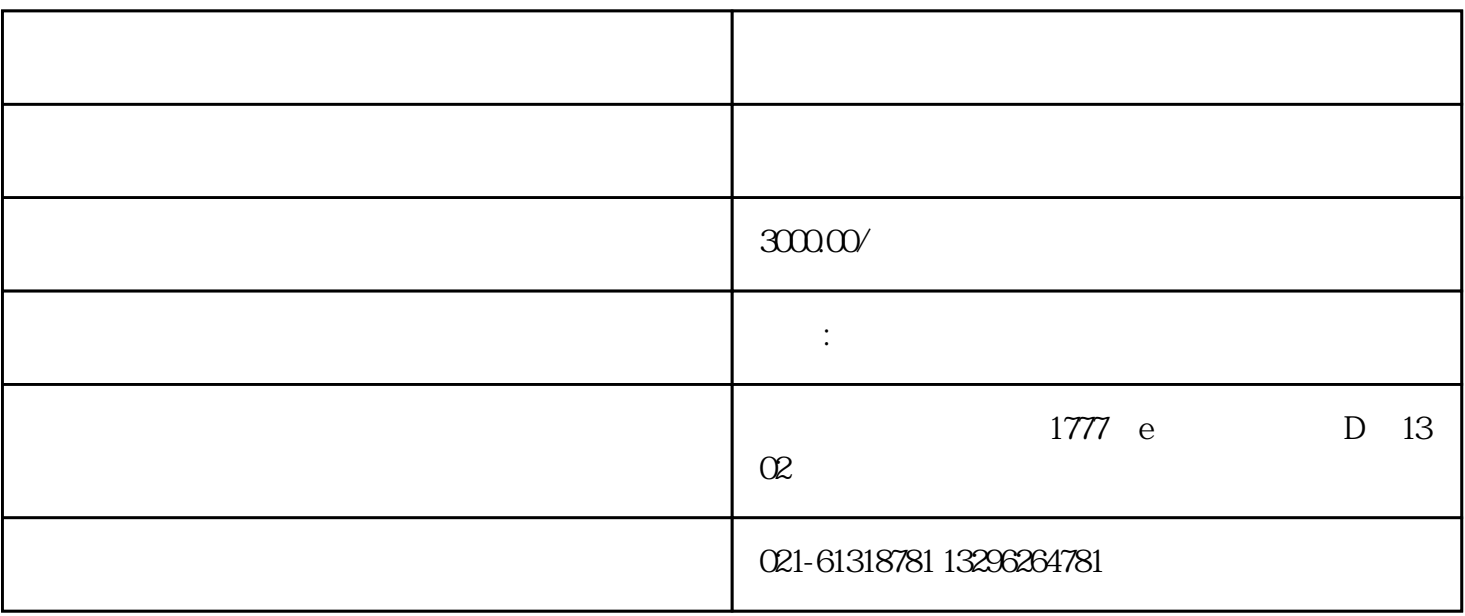

 $1$ 

 $2$   $\degree$   $\degree$   $\degree$ 

 $3 \t\t"$ 

 $5\,$ 

 $(1)$ 

 $\overline{2}$ 

 $\overline{3}$ 

 $5$ 

4、表内"经营场所"为办公地点。

 $4$ 

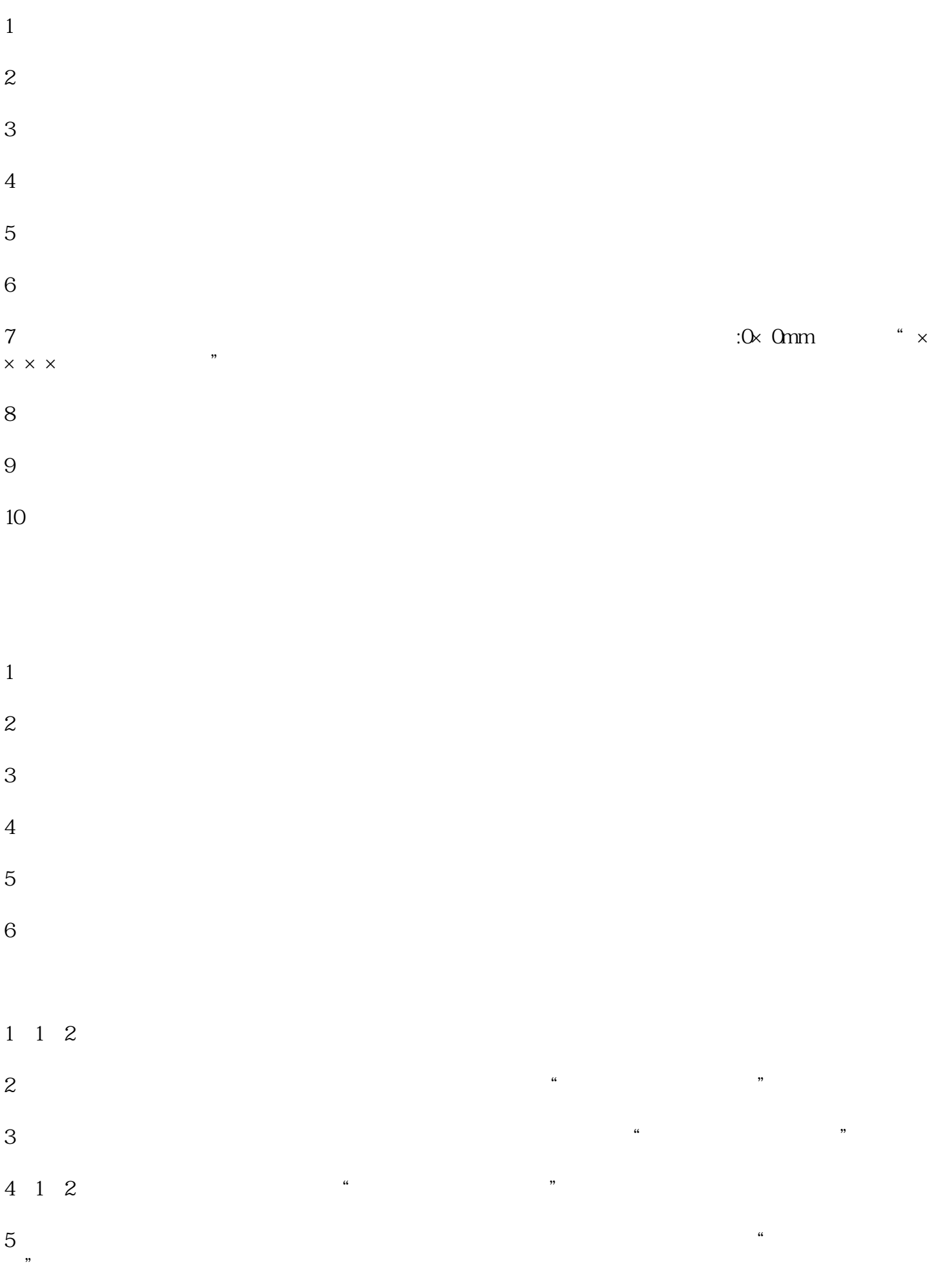

 $1$ 

- $2<sub>l</sub>$  $3 \sim$
- $4\,$ 
	- $\frac{1}{\sqrt{2\pi}}$  $3 \,$
	- $4\,$  $5<sub>5</sub>$
	-
	- 3
	- $\langle \cdot \rangle$  , and the contract of the contract of the contract of the contract of the contract of the contract of the contract of the contract of the contract of the contract of the contract of the contract of the contract o  $\frac{u}{\sqrt{2}}$  $\alpha$  $\mathcal{H}$  $\blacksquare$  IC ( ) and I II
	- $\mathbb{Z}^n$  $+\qquad$  $($  $)$
	- 开立外汇结算账户。第八,中国检验或检疫的电子商务网,"自营检验登记单位")注册后,到当地出入  $\mu$ 办理"出口退税确认表",取得退税注册号,购买出口退税申报软件。第十,购买95199的卡,并在电子
		-
- -
	-
- $\blacksquare$  $\mathsf{P}, \mathsf{P}, \mathsf{P}$